### Wildcards

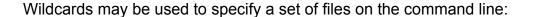

% Is \*.txt jim.txt bob.txt %

In a shell environment wildcards are expanded on the command line, rather than within each command. This means that expanded filenames are treated as text:

```
% echo "These are my text files:" *.txt
These are my text files: jim.txt bob.txt
%
```

Wildcards may be matched within the current working directory or at the end of a pathname. Matching in the middle of a pathname is not supported:

Good wildcard patterns:

```
*.h
:tmp:*.h
"my disk:my folder:my *"
Bad wildcard patterns:
*:tmp.h
"my disk:*:my file"
```

## Wildcard Summary

- Match zero or more characters. For example, b\* matches the files "b", "bat", "belfry",

and so on.

? - Match exactly one character. For example b? matches "bb", "bz, and so on.

[abc] - Match any character listed in the brackets. For example b[cd] matches "bc" or "bd".

[a-d] - Match any character in the range "a" to "d". For example, b[w-z] matches "bw", "bx", "by" or "bz".

[^abc] - Match any character not listed in the brackets. For example b[!a-z] matches "b0" and "b2", but not "ba" or "bi".

\\* - Match a literal "\*".

\? - Match a literal "?".

\ - Match a literal "[".

#### Sample Patterns

\*.txt - Match all files which end with ".txt".

b\* - Match all files which start with "b".

\*tt\* - Match all files which contain a "tt" anywhere.

[abc]\* - Match all files which start with an "a" or "b" or "c".

[a-zA-Z0-9]\* - Match all files which start with an alphanumeric character.

b\*[0-9] - Match all files which start with a "b" and end with a number.

#### Wildcards and Quotes

Macintosh filenames often contain spaces. To allow matching on such names, the nShell allows quoting of wildcard specifications:

"my \*" Match all files which start with "my" and a space.

Note that the entire string is treated as a pattern. The command:

% echo "These are my files: my \*"

would attempt to match files which start with "These are my...". To list my files, I would

use the command:

% echo "These are my files:" "my \*"

In this case, only the second parameter is expanded as a wildcard.

Single quotes suppress wildcard expansion, as shown below.

# Suppressing Wildcard Expansion

Strings contained within single quotes are not expanded:

% echo 'my favorite pattern is \*.txt'

my favorite pattern is \*.txt

Backslash characters may be used to force single characters to be treated literally.